# MONITOR TANK WATER LEVEL OR ANY PLACES DISTANCE ON YOUR DESKTOP

USING WEMOS D1 AND ULTRA SONIC SENSOR AND IOT PLATFORM (THINGIO.AI)

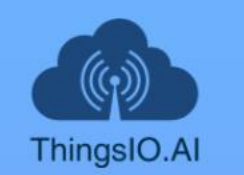

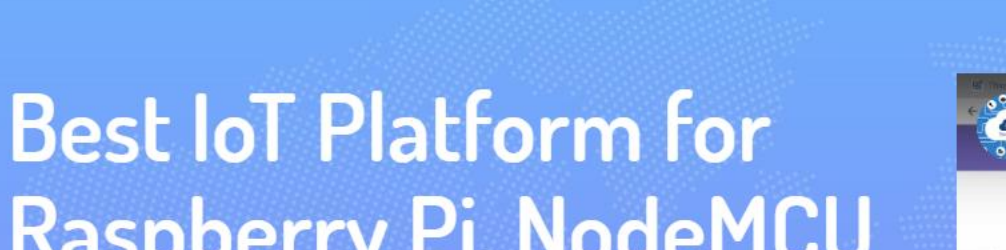

**FEATURES** 

**PRICING** 

**FAO** 

PE

**SUPPORT** 

**BLOG** 

**TUTORIAL** 

**API DOCS** 

## **Raspberry Pi, NodeMCU** and ESP8266 Projects

**Create Stunning Dashboards and Vizualiztions for** your IoT Projects

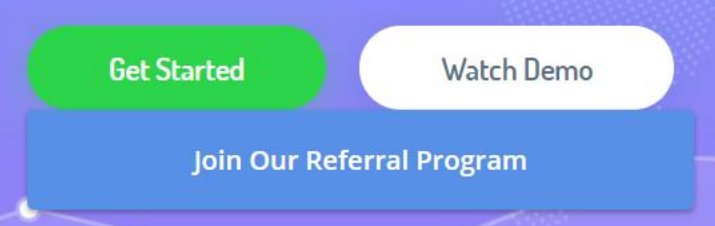

⊕

ΞH

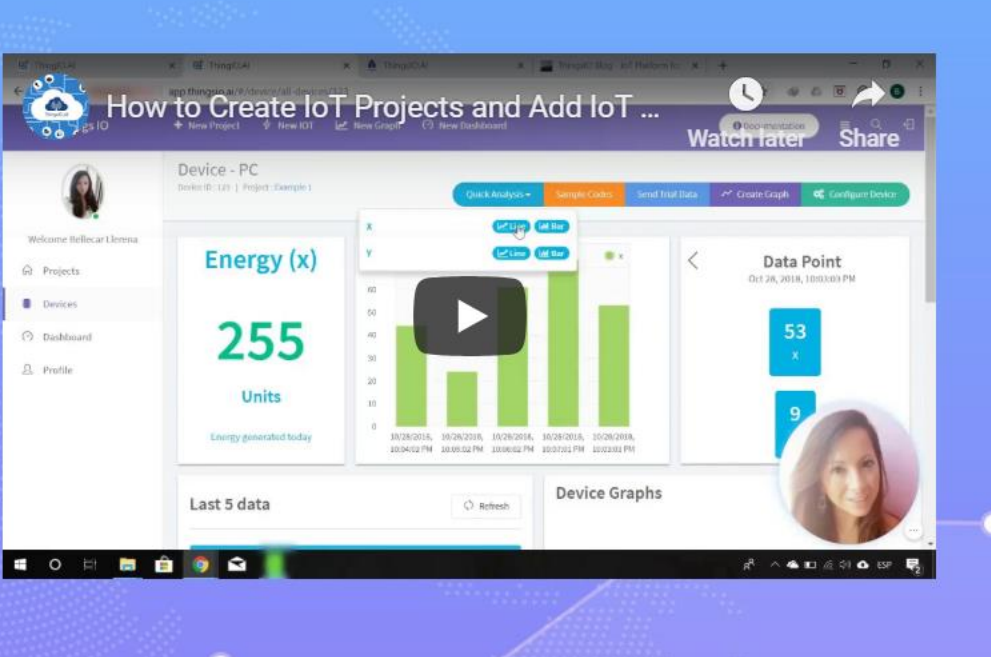

**LOGIN** 

**REGISTER** 

Ŧ

## I am continue with Google account

Ū

**目t** 

Then as your wish...  $\odot$ 

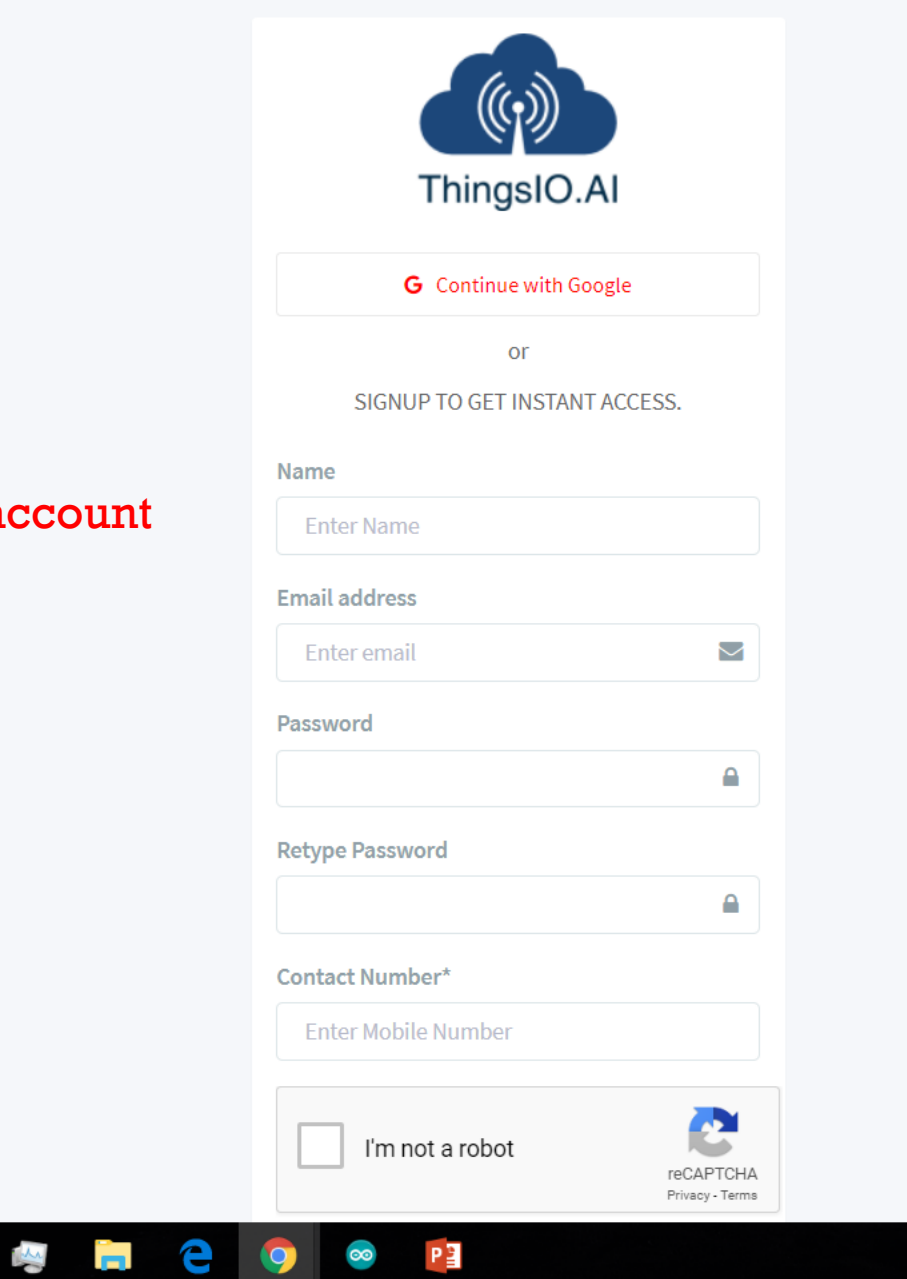

 $\infty$ 

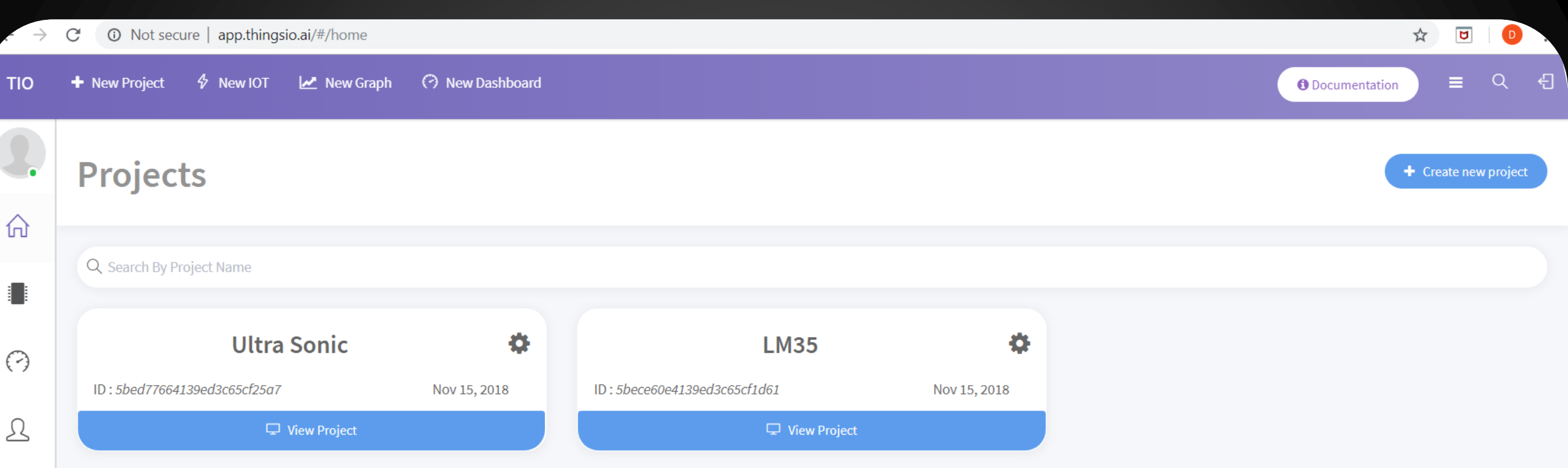

Here I am already done with this project so it's showing Ultra Sonic.

### So you have to create new project.

© 2018 - ThingsIO.AI

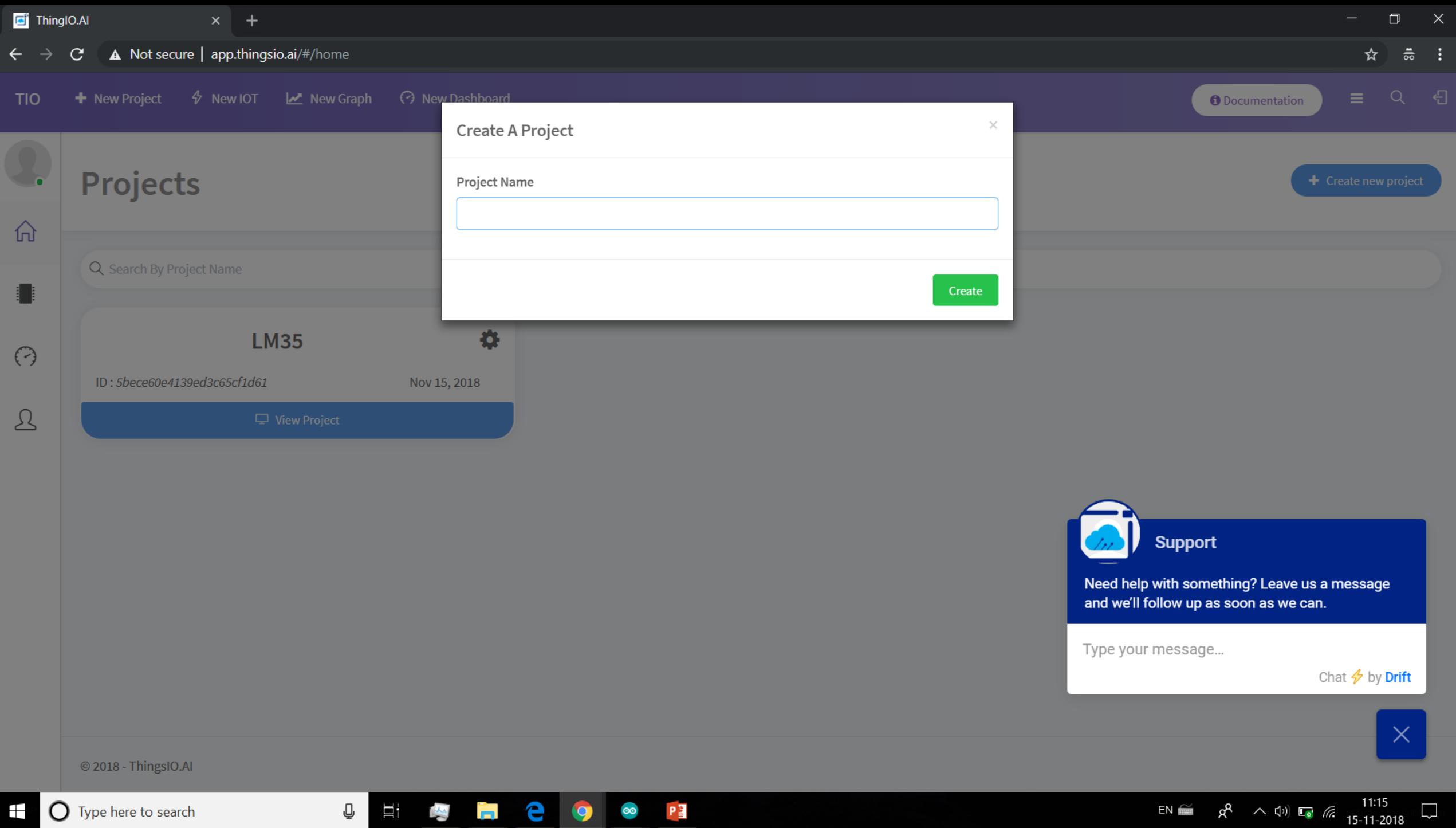

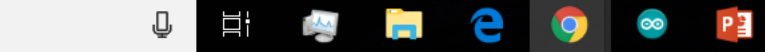

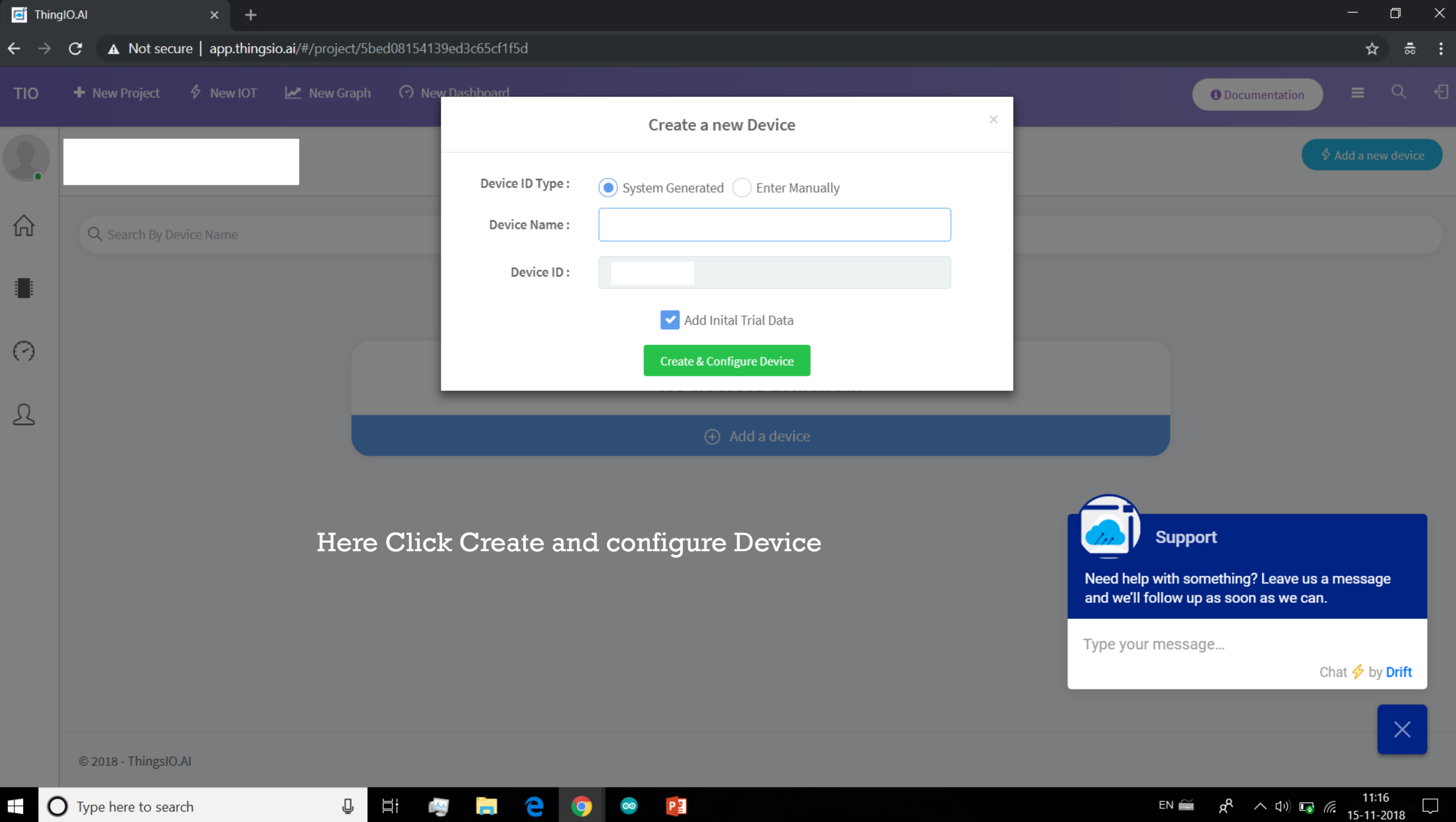

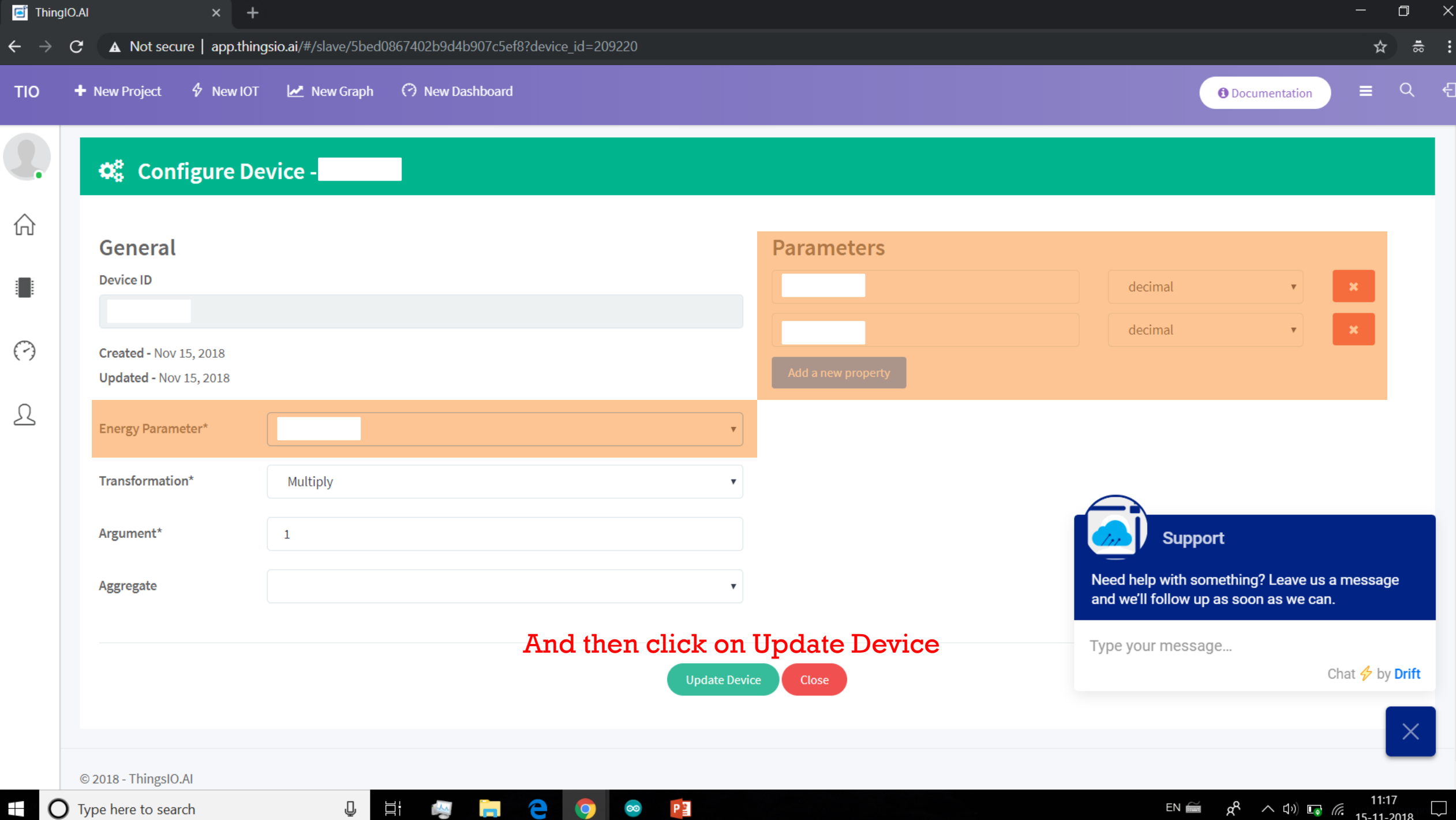

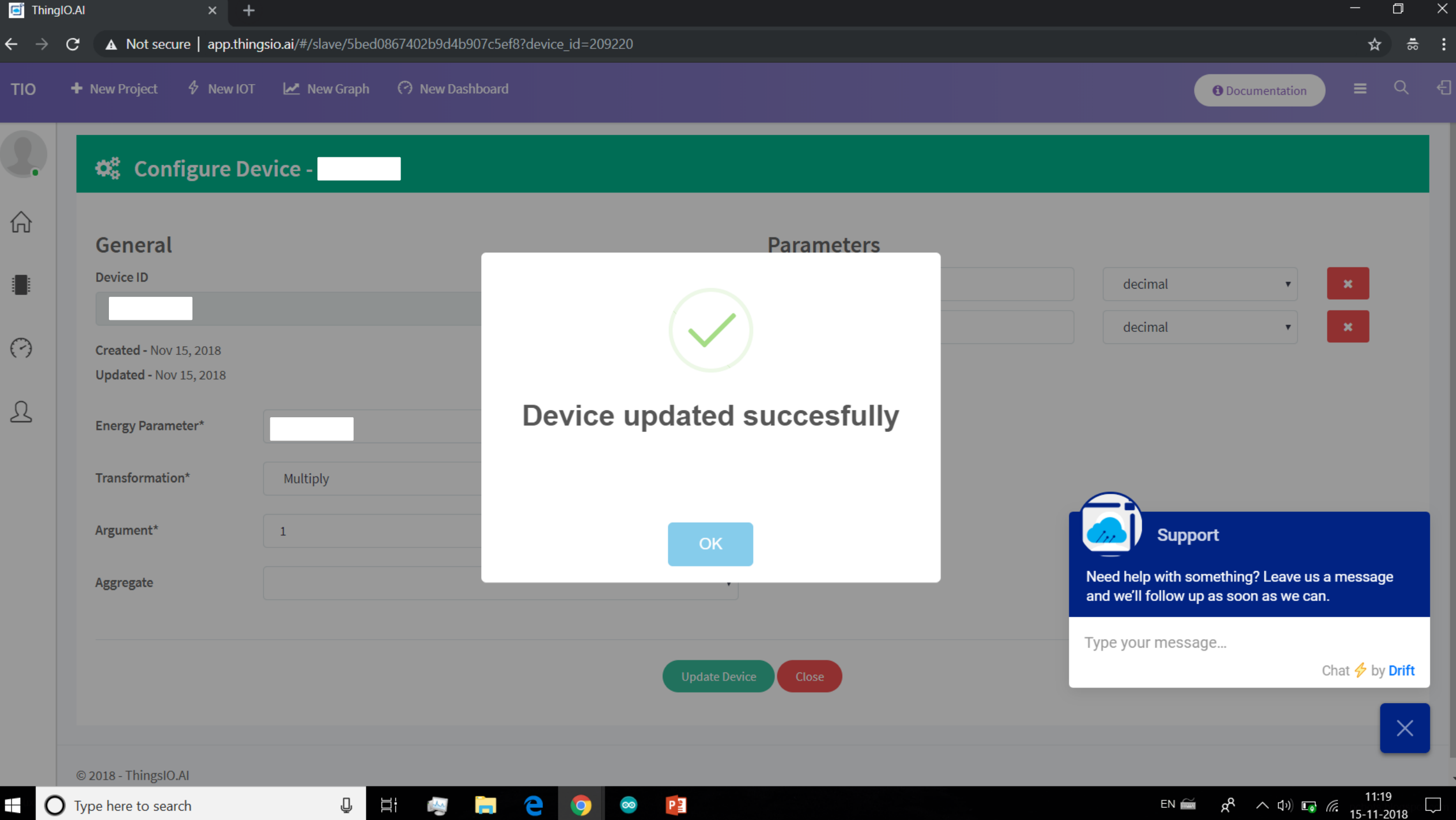

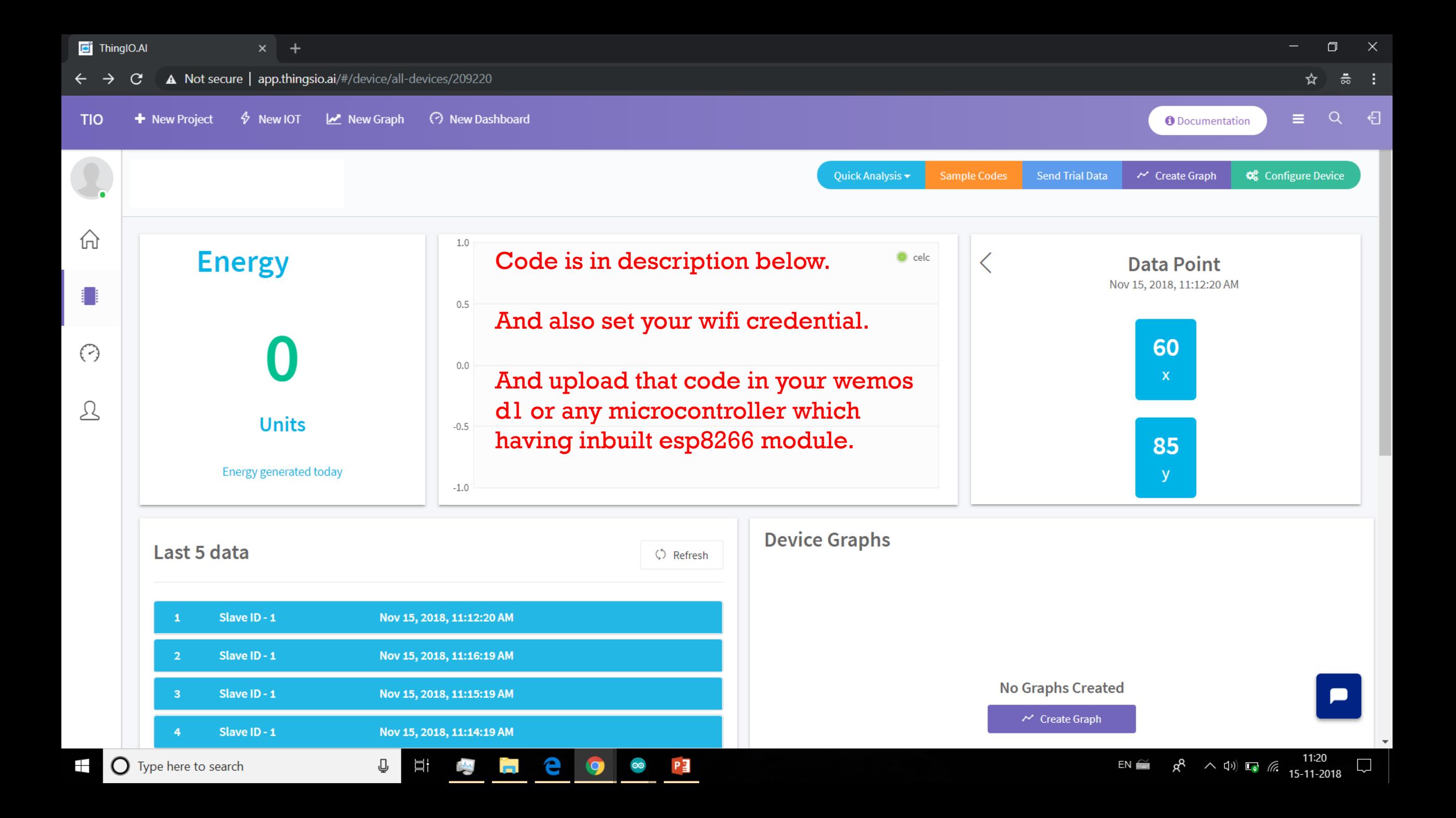

<u>Fi</u>

 $\rightarrow$ 

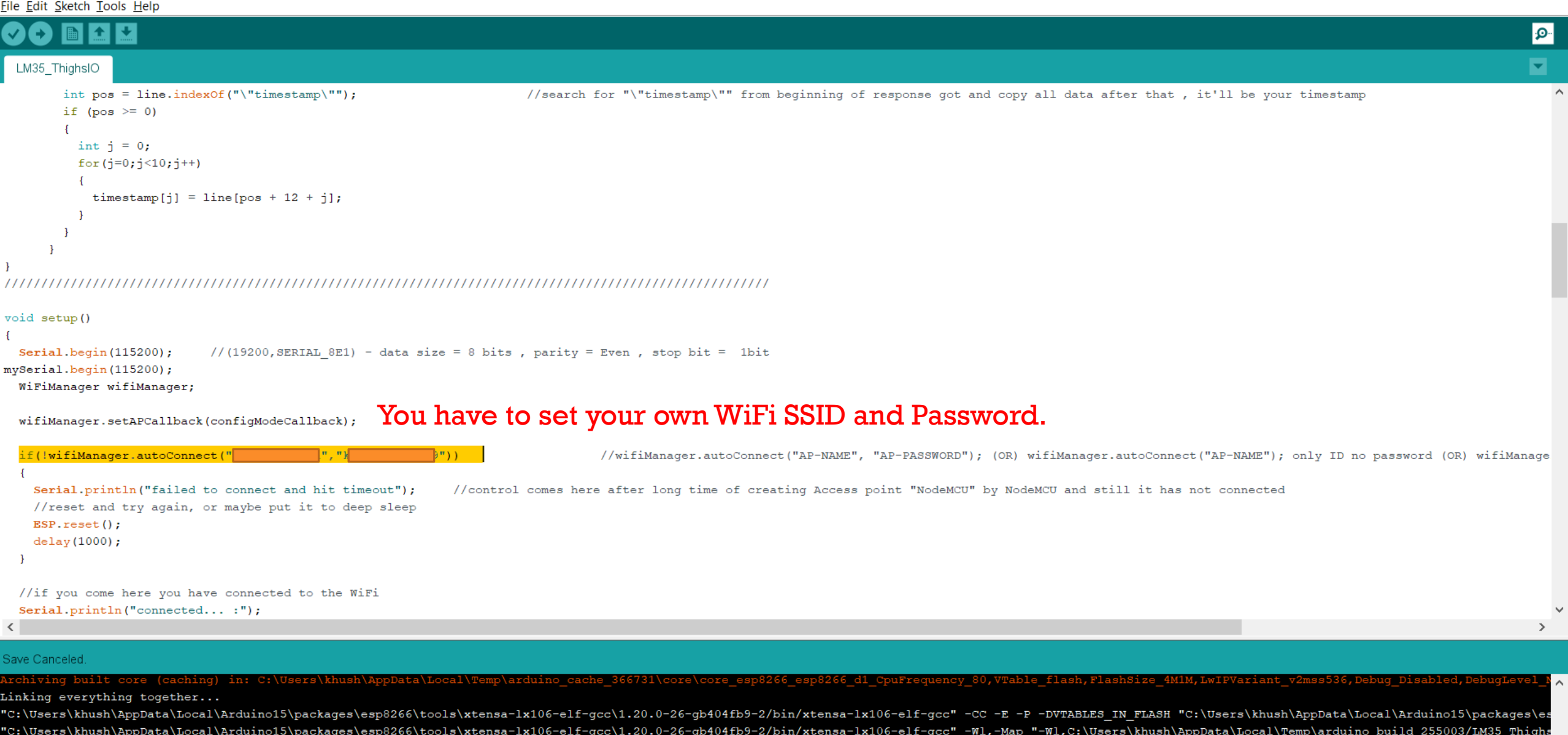

"C:\Users\khush\AppData\Local\Arduino15\packages\esp8266\tools\esptool\0.4.13/esptool.exe" -eo "C:\Users\khush\AppData\Local\Arduino15\packages\esp8266\hardware\esp8266\2.4.2/bootloaders/eboot/eboot.elf" -bo "C Using library SoftwareSerial at version 1.0 in folder: C:\Users\khush\AppData\Local\Arduino15\packages\esp8266\hardware\esp8266\2.4.2\libraries\SoftwareSerial

 $\bullet$ 

 $\bullet$ 

 $P<sub>2</sub>$ 

 $\overline{+}$  |  $\overline{O}$  Type here to search  $\mathbb Q$  Ξť

**E** 

 $\langle$ 

WeMos D1 R1, 80 MHz, Flash, 4M (1M SPIFFS), v2 Lower Memory, Disabled, None, Only Sketch, 921600 on COM8

EN  $\approx$   $\beta$   $\sim$  (i))  $\approx$   $\approx$   $\frac{11:24}{15-11-2018}$ 

**©©** COM8

Send

#### timestamp receieved

closing connection inside ThingsCloudPost {"device id": 209225, "slave id": 1,"dts":,"data": {"Centimeter":239,"CM":239}} Response From Server HTTP/1.1 400 Bad Request Server: nginx/1.10.3 (Ubuntu) Date: Fri, 16 Nov 2018 07:17:40 GMT Content-Type: application/json; charset=utf-8 Content-Length: 174 Connection: keep-alive X-Powered-By: Express

#### ETag: W/"ae-85ZTO1hvI1BoiOPlCsSDJFdatL4"

### What you see in serial monitor

{"expose":true,"statusCode":400,"status":400,"body":"{\"device id\": 209225, \"slave id\": 1,\"dts\":,\"data\":{\"Centimeter\":239,\"CM\":239}}","type":"entity.parse.failed"} /////////////////////// THE END ,,,,,,,,,,,,,,,,,,,,,, connecting to api.thingsio.ai inside get timestamp

connecting to api.thingsio.ai inside get timestamp

timestamp receieved

closing connection inside ThingsCloudPost {"device\_id": 209225, "slave\_id": 1,"dts":,"data":{"Centimeter":238,"CM":238}} Response From Server HTTP/1.1 400 Bad Request Server: nginx/1.10.3 (Ubuntu) Date: Fri, 16 Nov 2018 07:18:47 GMT Content-Type: application/json; charset=utf-8 Content-Length: 174 Connection: keep-alive

X-Powered-By: Express

ETaq: W/"ae-Y2+F0VFG7P1XtaOYxELPEm+XCc4"

{"expose":true,"statusCode":400,"status":400,"body":"{\"device\_id\": 209225, \"slave\_id\": 1,\"dts\":,\"data\":{\"Centimeter\":238,\"CM\":238}}","type":"entity.parse.failed"}

 $\bullet$ 

 $\bullet$ 

PE

e

Ħ

J

 $\overline{\mathbf{r}}$ 

n an

Autoscroll

 $\langle$ 

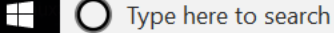

No line ending  $\vert \vee \vert$  115200 baud  $\vert \vee \vert$ Clear output

 $\mathcal{A} \sim \Phi$   $\left( \psi \right)$   $\mathbb{F}_{\bullet}$  (ii)

 $EN \cong$ 

13:00

16-11-2018

 $\rightarrow$ 

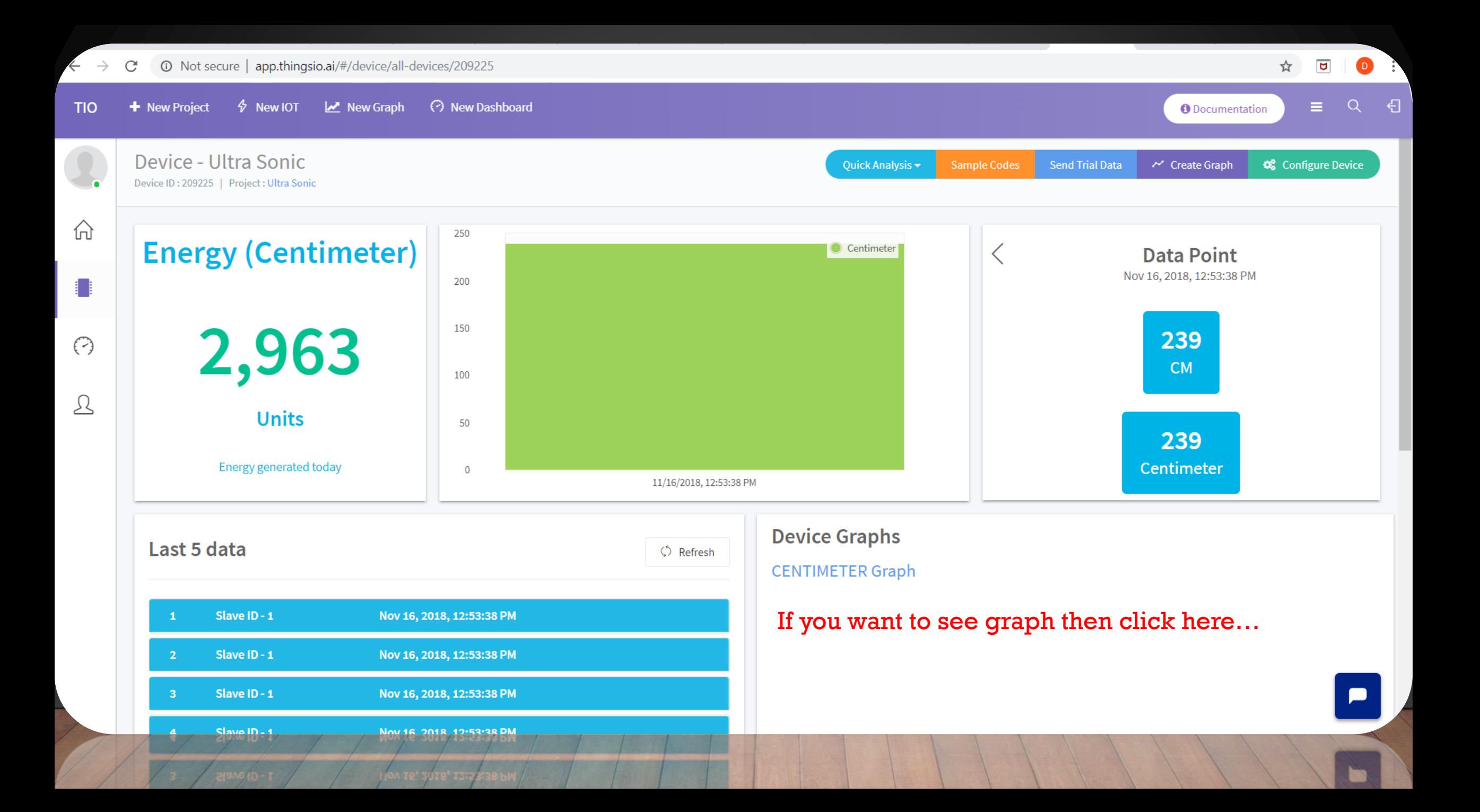